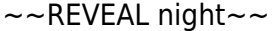

```
—- https://goo.gl/1c5AJx?.png bg-zoom slide slow —→
```
I. >

—→

<fragment-block fade-up>

# **Python**

</fragment-block>

<fragment-block fade-up> 대상: python을 해본 적이 없는 분 </fragment-block>

<fragment-block fade-up> <fragment-list>

- $\bullet$
- $\bullet$  GUI  $\bullet$  C/C++
- 
- $\bullet$
- 
- $\bullet$
- $\overline{\phantom{a}}$ ,  $\overline{\phantom{a}}$  $\bullet$

</fragment-list> </fragment-block>

 $\rightarrow$ 

<fragment-block fade-up>

- 
- : <https://wikidocs.net/7>

</fragment-block>

—-<https://goo.gl/diUgLg?.png> bg-zoom slide slow —→

Ĭ.

```
>
```
# # <http://repl.it/>

<fragment-block fade-up>

실습은 이곳에서 진행합니다.

REPL : Read-Eval-Print Loop

### </fragment-block>

—-<https://goo.gl/diUgLg?.png> bg-zoom slide slow —→

Python3 .vWhq5j

<fragment-block fade-up>

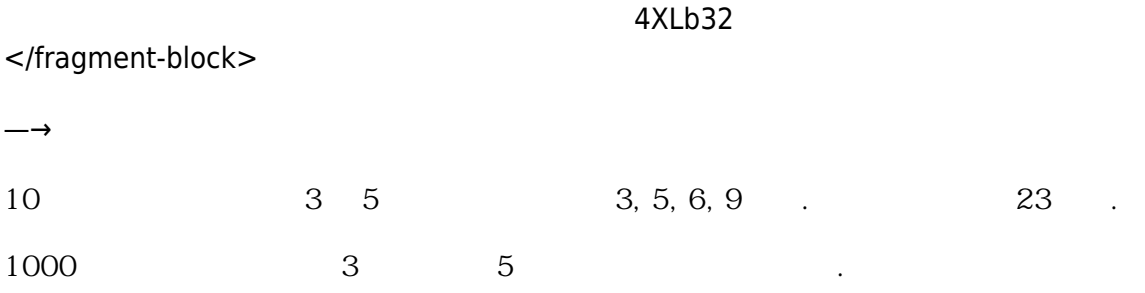

<fragment-block fade-up> <fragment-block grow>

#### [snippet.python](https://moro.kr/_export/code/open/python-%EA%B8%B0%EB%B3%B8?codeblock=0)

```
result = \thetafor n in range(1, 1000):
    if n \, % 3 == 0:
         result += nif n \, % 5 == 0:
          result += n
print(result)
```
</fragment-block> </fragment-block>

 $\rightarrow$ 

[snippet.python](https://moro.kr/_export/code/open/python-%EA%B8%B0%EB%B3%B8?codeblock=1)

```
result = \thetafor n in range(1, 1000):
    if n \, % 3 == 0:
          result += n
```
if  $n \,$  % 5 == 0: result += n print(result)

[<fragment-block grow>](https://moro.kr/lib/exe/fetch.php?tok=bcae83&media=https%3A%2F%2Fgoo.gl%2FcU9WZq)

cU9WZq

</fragment-block>

—- #123 bg-zoom slide slow —→

[snippet.python](https://moro.kr/_export/code/open/python-%EA%B8%B0%EB%B3%B8?codeblock=2)

```
result = \thetafor n in range(1, 1000):
    if n \, % 3 == 0:
          result += n
    if n \, % 5 == 0:
        result += nprint(result)
```
<fragment-block fade-up>

**변수에 타입을 지정하지 않아요.**

## [snippet.python](https://moro.kr/_export/code/open/python-%EA%B8%B0%EB%B3%B8?codeblock=3)

result =  $\theta$ 

</fragment-block> <fragment-block fade-up>

## for, if

## [snippet.python](https://moro.kr/_export/code/open/python-%EA%B8%B0%EB%B3%B8?codeblock=4)

if  $n % 3 == 0$ :

</fragment-block> <fragment-block fade-up>

**중괄호{} 대신, :(콜론)을 사용하죠**

#### [snippet.python](https://moro.kr/_export/code/open/python-%EA%B8%B0%EB%B3%B8?codeblock=5)

if  $n \,$  % 5 == 0: result  $+= n$ 

**들여쓰기를 맞춰야 해요.**

</fragment-block> <fragment-block fade-up>

[snippet.python](https://moro.kr/_export/code/open/python-%EA%B8%B0%EB%B3%B8?codeblock=6)

for n in **range**(1, 1000): if  $n \,$  % 3 == 0: result  $+= n$ 

</fragment-block>

—→

주민등록번호의 뒷자리를 **\*** 문자로 변경하시오.

주민등록번호를 포함하고 있는 텍스트가 있다.

<fragment-block fade-up>

[snippet.python](https://moro.kr/_export/code/open/python-%EA%B8%B0%EB%B3%B8?codeblock=7)

```
data = """"park 800905-1049118
kim 700905-1059119
"" "" ""
result = [1]for line in data.split("\n"):
    word_result = [] for word in line.split(" "):
        if len(word) == 14 and word[:6].isdigit() and
word[7:].isdigit():
            word = word [6] + "-" + "*******"
        word result.append(word)
     result.append(" ".join(word_result))
print("\n".join(result))
```
: <https://wikidocs.net/1642>

</fragment-block>

—- #323 bg-zoom slide slow —→

 $\star$ 

주민등록번호를 포함하고 있는 텍스트가 있다.

<fragment-block fade-up>

</fragment-block>

<fragment-block fade-up>

[snippet.python](https://moro.kr/_export/code/open/python-%EA%B8%B0%EB%B3%B8?codeblock=8)

```
import re
data = """"park 800905-1049118
kim 700905-1059119
"" "" ""
pat = re.compile("(\d{6})[-]\d{7}")
print(pat.sub("\g<1>-*******", data))
```
</fragment-block>

—→

• [Python](https://moro.kr/open/python)

From: <https://moro.kr/>- **Various Ways**

Permanent link: **<https://moro.kr/open/python-%EA%B8%B0%EB%B3%B8>**

Last update: **2020/06/02 09:25**

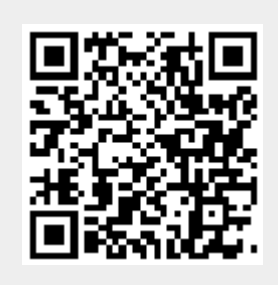